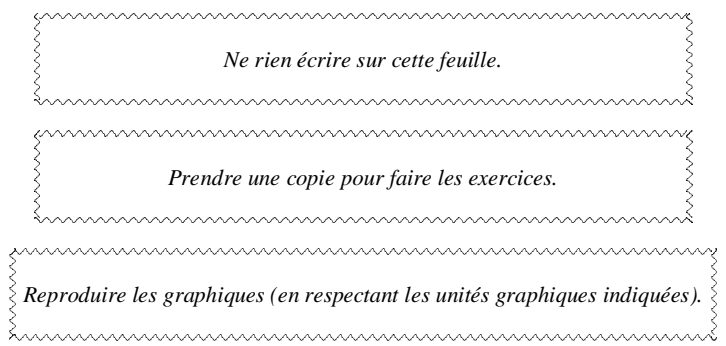

## **Exercices de calculs d'aires**

**I.** On donne ci-dessous la courbe représentative  $C$  de la fonction  $f: x \mapsto 2x - x^2$  dans le plan muni d'un repère orthonormé  $(0, \vec{i}, \vec{j}).$ 

Calculer l'aire  $\mathcal{A}$  (en unité d'aire) de la partie du plan limitée par la courbe  $\mathcal{L}$ et l'axe des abscisses. Hachurer le domaine sur la figure ci-dessous.

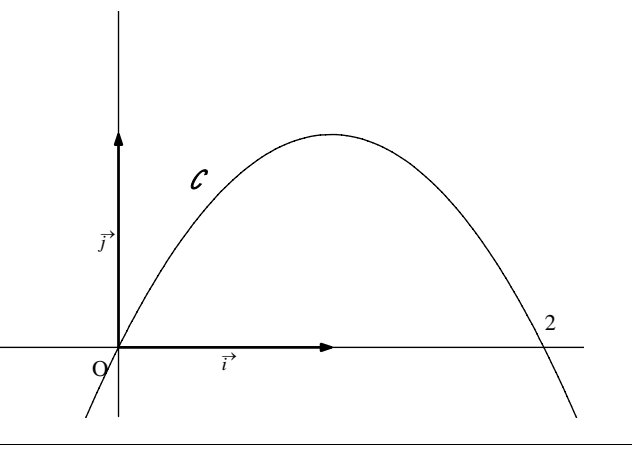

**II.** On donne ci-dessous la courbe représentative  $\mathcal{L}$  de la fonction  $f: x \mapsto \ln x$  dans le plan muni d'un repère orthonormé  $(0, \vec{i}, \vec{j}).$ 

Calculer l'aire *A* (en unité d'aire) de la partie hachurée.

On rappelle que la fonction  $\varphi : x \mapsto x \ln x - x$  est une primitive de la fonction *f*.

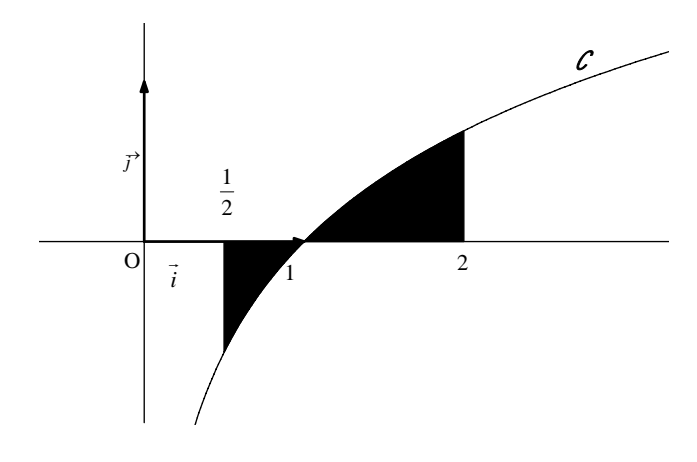

**III.** On donne ci-dessous la courbe représentative  $\mathcal{C}$  de la fonction  $f: x \mapsto \frac{2x-4}{x}$ *x*  $\frac{-4}{\sqrt{2}}$  sur l'intervalle  $]0; +\infty[$  dans le plan muni d'un repère orthonormé  $(0, \vec{i}, \vec{j}).$ 

Calculer l'aire *A* (en unité d'aire) de la partie hachurée.

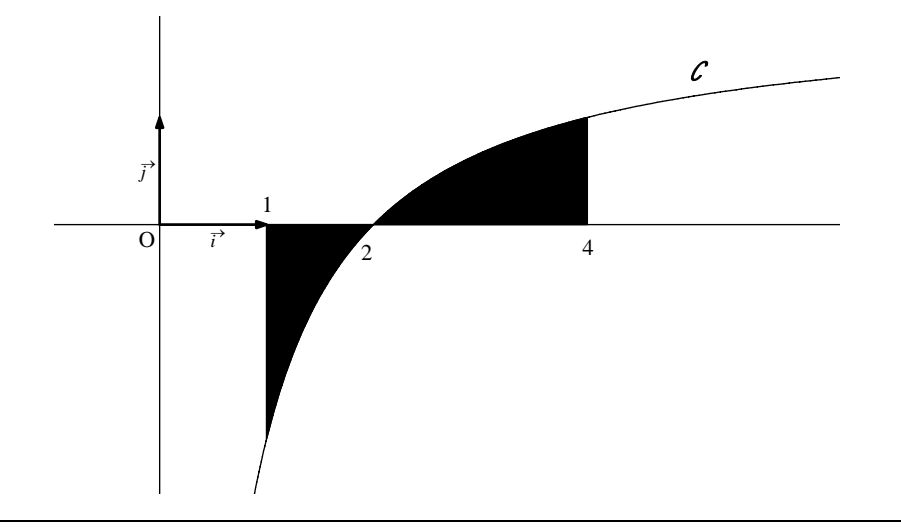

**IV.** On donne ci-dessous les courbes représentatives  $\mathcal{L}$  et  $\mathcal{L}$ <sup>'</sup> respectives des fonctions  $f: x \mapsto \ln x$  et  $g: x \mapsto (\ln x)^2$  dans le plan muni d'un repère orthonormé  $(0, \vec{i}, \vec{j})$ .

1°) Calculer la dérivée de la fonction  $\varphi : x \mapsto x(\ln x)^2 - 3x \ln x + 3x$ . 2°) Calculer l'aire *A* (en unité d'aire) de la partie hachurée.

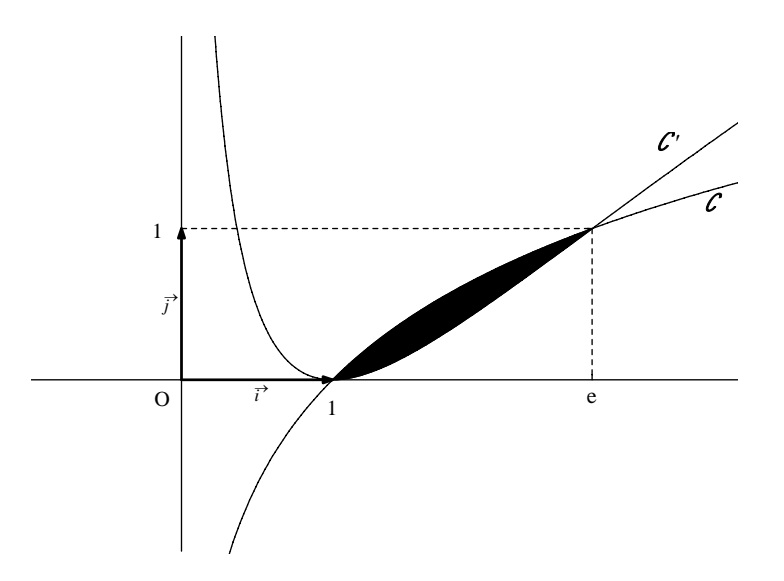

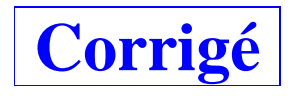

## $\mathbf{I}.f: x \mapsto 2x - x^2$

 $f(x)=0 \Leftrightarrow x(2-x)=0$  $\Leftrightarrow$   $x = 0$  ou  $x = 2$ 

*f* est continue et positive ou nulle sur l'intervalle  $[0, 2]$  donc l'aire  $\mathcal A$  de la partie du plan limitée par la courbe  $\mathcal C$ et l'axe des abscisses est donnée par :

$$
\mathbf{A} = \int_0^2 f(x) dx
$$
  
= 
$$
\int_0^2 (2x - x^2) dx
$$
  
= 
$$
\left[ x^2 - \frac{x^3}{3} \right]_0^2
$$
  
= 
$$
4 - \frac{8}{3}
$$
  
= 
$$
\frac{4}{3}
$$

$$
A=\frac{4}{3} \text{ u.a.}
$$

On vérifie ce résultat avec la calculatrice.

N.B. : Le domaine limité par la courbe  $\mathcal C$  et l'axe des abscisses est défini par le système d'inéquations  $0 \leqslant y \leqslant 2x - x^2$  $\vert 0 \leqslant x \leqslant 2$ 

## $\mathbf{II}. f: x \mapsto \ln x$

Le domaine considéré est la réunion de deux domaines : le domaine limité par la courbe et l'axe des abscisses sur l'intervalle  $\left[\frac{1}{2}\right;1\right]$  $\left[\frac{1}{2}, 1\right]$ ; le domaine limité par la courbe et l'axe des abscisses sur l'intervalle  $\left[1, 2\right]$ .

L'aire du domaine hachuré est la somme des aires de ces deux domaines.

*f* est continue sur l'intervalle  $\left[\frac{1}{2}, 2\right]$  $\left[\frac{1}{2}, 2\right]$ ; *f* est négative ou nulle sur l'intervalle  $\left[\frac{1}{2}, 1\right]$  $\left[\frac{1}{2};1\right]$  et positive ou nulle sur l'intervalle [1; 2] donc l'aire du domaine hachuré est donnée par :

$$
\boldsymbol{A} = -\,\mathbf{I}_1 + \mathbf{I}_2 \text{ avec } \mathbf{I}_1 = \int_{\frac{1}{2}}^1 f(x) \, dx \text{ et } \mathbf{I}_2 = \int_{1}^{\frac{2}{2}} f(x) \, dx \, .
$$

Pour le calcul de I<sub>1</sub> et de I<sub>2</sub>, on utilise le fait qu'une primitive de la fonction ln sur l'intervalle  $\left]0;+\infty\right[$  est la

fonction  $F: x \mapsto x \ln x - x$  (résultat qui n'est pas exigible mais qu'il est conseillé de savoir). Sinon, on peut utiliser une IPP pour chacune des deux intégrales.

$$
I_1 = \int_{-\frac{1}{2}}^1 f(x) dx
$$
  
= 
$$
\int_{-\frac{1}{2}}^1 \ln x dx
$$
  
= 
$$
[x \ln x - x]_{\frac{1}{2}}^1
$$
  
= 
$$
(1 \times \ln 1 - 1) - (\frac{1}{2} \ln \frac{1}{2} - \frac{1}{2})
$$
  

$$
0
$$
  
= 
$$
-1 - [\frac{1}{2}(-\ln 2) - \frac{1}{2}]
$$
  
= 
$$
\frac{1}{2} \ln 2 - \frac{1}{2}
$$
  
= 
$$
\frac{\ln 2 - 1}{2}
$$

$$
I_2 = \int_1^2 f(x) dx = \int_1^2 \ln x dx = [x \ln x - x]_1^2 = 2 \ln 2 - 2 + 1 = 2 \ln 2 - 1
$$

$$
A = -\frac{\ln 2 - 1}{2} + 2\ln 2 - 1
$$

$$
= \frac{-\ln 2 + 4\ln 2 - 1}{2}
$$

$$
A = \frac{3\ln 2 - 1}{2}
$$
 u.a.

On vérifie ce résultat avec la calculatrice.

\* On peut aussi écrire :

$$
\forall x \in \left[\frac{1}{2}; 1\right] \quad f(x) \leq 0
$$
  

$$
\forall x \in \left[\frac{1}{2}; 2\right] \quad f(x) \geq 0
$$

III. 
$$
f: x \mapsto \frac{2x-4}{x}
$$

*f* est continue sur l'intervalle [1 ; 4] ; *f* est négative ou nulle sur l'intervalle [1 ; 2] et positive ou nulle sur l'intervalle [2 ; 4] donc l'aire *A* du domaine hachuré est donnée par la formule :

$$
\boldsymbol{\mathcal{A}} = -\mathbf{I}_1 + \mathbf{I}_2 \text{ avec } \mathbf{I}_1 = \int_{1}^{2} f(x) \, dx \text{ et } \mathbf{I}_2 = \int_{2}^{4} f(x) \, dx.
$$

On calcule séparément  $-I_1$  et  $I_2$ .

$$
I_1 = \int_1^2 f(x) dx = \int_1^2 \frac{2x-4}{x} dx = \int_1^2 \left(2 - \frac{4}{x}\right) dx = \left[2x - 4\ln x\right]_1^2 = 4 - 4\ln 2 - 2 = 2 - 4\ln 2
$$

$$
I_2 = \int_{2}^{4} f(x) dx = \int_{2}^{4} \frac{2x - 4}{x} dx = \int_{2}^{4} \left(2 - \frac{4}{x}\right) dx = \left[2x - 4\ln x\right]_{2}^{4} = 8 - 8\ln 2 - 4 + 4\ln 2 = 4 - 4\ln 2
$$
  
(on utilise  $\ln 4 = \ln(2^2) = 2\ln 2$ )

 $\mathbf{\mathcal{A}} = -(2 - 4 \ln 2) + 4 - 4 \ln 2$ 

 $A = 2$  **u.a.** 

On vérifie ce résultat avec la calculatrice.

**IV.**  $f: x \mapsto \ln x$   $g: x \mapsto (\ln x)^2$ 

1°) **Calculons la dérivée de la fonction**  $\varphi : x \mapsto x(\ln x)^2 - 3x \ln x + 3x$ .

On applique la formule de dérivation d'un produit ainsi que la formule de dérivée  $(u^2)$ ' = 2uu '.

$$
\forall x \in \mathbb{R}_+^* \quad \varphi'(x) = 1 \times (\ln x)^2 + \cancel{x} \times 2 \times \frac{1}{\cancel{x}} \times \ln x - 3 \left( 1 \times \ln x + \cancel{x} \times \frac{1}{\cancel{x}} \right) + 3
$$

$$
= (\ln x)^2 + 2 \ln x - 3 \ln x - 3 + 3
$$

$$
= (\ln x)^2 - \ln x
$$

## 2°) **Calcul de l'aire hachurée.**

Sur l'intervalle [1 ; e], la courbe *C* est au-dessus de *C* ' (on peut l'affirmer grâce au graphique ou le démontrer algébriquement) donc l'aire hachurée est donnée par :

$$
A = \int_{1}^{e} \left[ f(x) - g(x) \right] dx
$$
  
\n
$$
= \int_{1}^{e} \left[ \ln x - (\ln x)^{2} \right] dx
$$
  
\n
$$
= \int_{1}^{e} \left[ -\varphi'(x) \right] dx \text{ (utilisation de la question 1°); attention au signe, on reconnaît l'opposé de la dérivée de\n
$$
\varphi
$$
)  
\n
$$
= \left[ -x(\ln x)^{2} + 3x \ln x - 3x \right]_{1}^{e}
$$
  
\n
$$
= -e(\ln e)^{2} + 3e \ln e - 3e + 3
$$
  
\n
$$
= -e - 3e + 3e + 3
$$
  
\n
$$
= -e - 3e + 3e + 3
$$
  
\n
$$
= 3 - e \ln a.
$$
$$

On vérifie que le résultat est bien positif car  $e < 3$ . On vérifie ce résultat avec la calculatrice.

**N.B. :** La partie hachurée est définie par le système d'inéquations  $\left\{\left(\ln x\right)^2\right\}$  $1 \leqslant x \leqslant e$  $\ln x$ <sup>2</sup>  $\leqslant y \leqslant \ln$ *x*  $(x)$ <sup>2</sup>  $\leqslant y \leqslant \ln x$  $\begin{cases} \end{cases}$  $\leqslant x \leqslant$  $\leqslant y \leqslant \ln x$ . Les calculs en colonnes sont préférables partout.